# Package 'MSmix'

April 9, 2024

<span id="page-0-0"></span>Title Finite Mixtures of Mallows Models with Spearman Distance for Full and Partial Rankings

Version 1.0.1

Maintainer Cristina Mollica <cristina.mollica@uniroma1.it>

Description Fit and analysis of finite Mixtures of Mallows models with Spearman Distance for full and partial rankings with arbitrary missing positions. Inference is conducted within the maximum likelihood framework via Expectation-Maximization algorithms. Estimation uncertainty is tackled via diverse versions of bootstrapping as well as via Hessian-based standard errors calculations. The most relevant reference of the methods is Crispino, Mollica, Astuti and Tardella (2023) [<doi:10.1007/s11222-023-10266-8>](https://doi.org/10.1007/s11222-023-10266-8).

License GPL  $(>= 3)$ 

#### Repository CRAN

#### LinkingTo Rcpp

**Imports** BayesMallows ( $>= 2.0.1$ ), bmixture ( $>= 1.7.0$ ), data.table ( $>= 1.7.0$ ) 1.15.0), dplyr (>= 1.1.4), factoextra (>= 1.0.7), fields (>= 15.2.0), foreach ( $>= 1.5.2$ ), ggbump ( $>= 0.1.0$ ), ggplot2 ( $>=$ 3.4.4), gmp ( $> = 0.7.4$ ), gridExtra ( $> = 2.3.0$ ), methods ( $> =$ 4.3.1), Rankcluster (>= 0.98.0), RColorBrewer (>= 1.1.3), Rcpp

 $(>= 1.0.12)$ , reshape  $(>= 0.8.9)$ , rlang  $(>= 1.1.3)$ , spsUtil  $(>= 1.1.3)$ 0.2.2), stats  $(>= 4.3.1)$ , stringr  $(>= 1.5.1)$ 

**Depends** R  $(>= 4.3.0)$ 

Suggests doParallel

# NeedsCompilation yes

Author Cristina Mollica [aut, cre, cph]

(<<https://orcid.org/0000-0001-9152-6021>>), Marta Crispino [aut, cph] (<<https://orcid.org/0000-0002-1818-1298>>), Lucia Modugno [ctb] (<<https://orcid.org/0009-0003-7212-3237>>), Luca Tardella [ctb] (<<https://orcid.org/0000-0002-5703-3909>>)

# LazyData true

Encoding UTF-8

RoxygenNote 7.3.1

Date/Publication 2024-04-09 09:30:05 UTC

# <span id="page-1-0"></span>R topics documented:

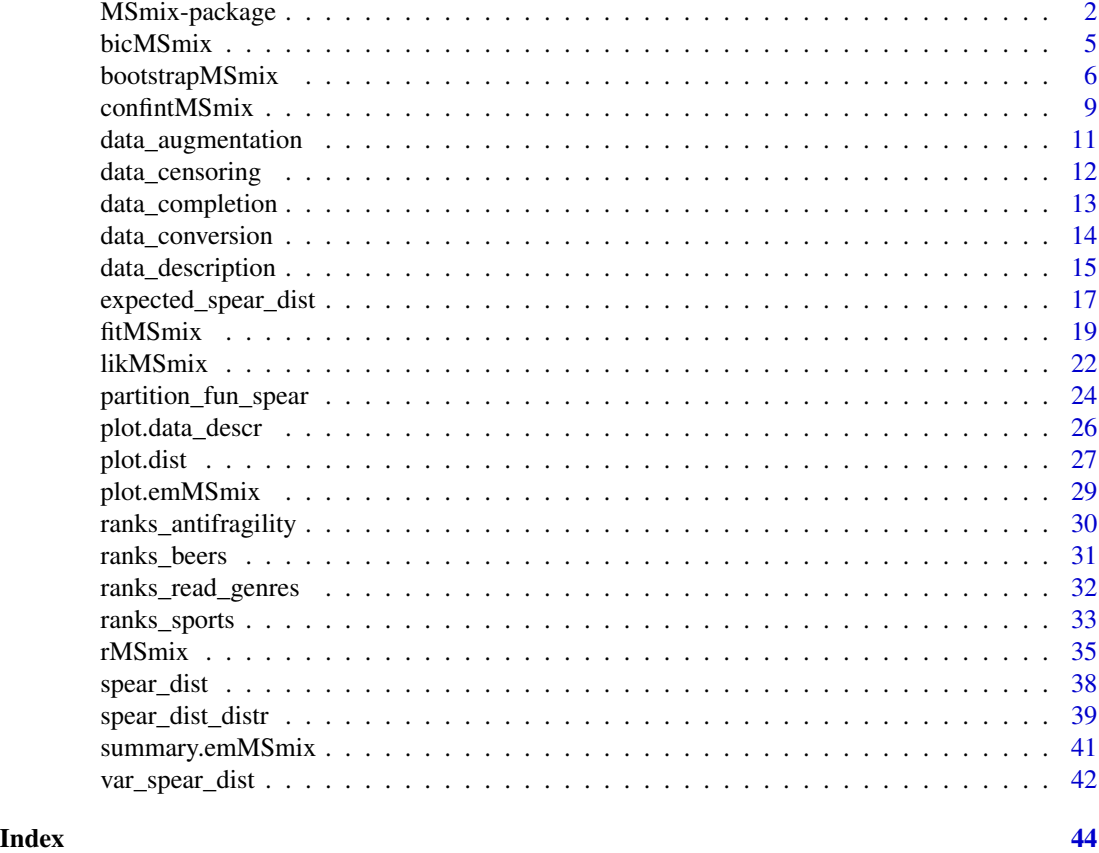

MSmix-package *Finite Mixtures of Mallows Models with Spearman Distance for Full and Partial Rankings*

# Description

The MSmix package provides functions to fit and analyze finite Mixtures of Mallows models with Spearman distance (a.k.a. θ-model) for full and partial rankings with arbitrary missing positions. Inference is conducted within the maximum likelihood (ML) framework via EM algorithms. Estimation uncertainty is tackled via diverse versions of bootstrapping as well as via Hessian-based standard errors calculations.

# Details

The *Mallows model* is one of the most popular and frequently applied parametric distributions to analyze rankings of a finite set of items. However, inference for this model is challenging due to the intractability of the normalizing constant, also referred to as *partition function*. The present package performs ML estimation (MLE) of the Mallows model with Spearman distance from full

# <span id="page-2-0"></span>MSmix-package 3

and partial rankings with arbitrary censoring patterns. Thanks to the novel approximation of the model normalizing constant introduced by Crispino, Mollica, Astuti and Tardella (2023), as well as the existence of a closed-form expression of the MLE of the consensus ranking, **MSmix** can address inference even for a large number of items (currently the upper limit is  $n \leq 170$ ). The package also allows to account for unobserved sample heterogeneity through MLE of *finite mixtures of Mallows models with Spearman distance* via EM algorithms, in order to perform a model-based clustering of partial rankings into groups with similar preferences.

Computational efficiency is achieved with the use of a hybrid language, combining R and C++ code, and the possibility of parallel computation.

In addition to inferential techniques, the package provides various functions for data manipulation, simulation, descriptive summary and model selection.

Specific S3 classes and methods are also supplied to enhance the usability and foster exchange with other packages.

The suite of functions available in the **MSmix** package is composed of:

# Ranking data manipulation

[data\\_conversion](#page-13-1) From rankings to orderings and vice versa.

[data\\_censoring](#page-11-1) Censoring of full rankings.

[data\\_completion](#page-12-1) Deterministic completion of partial rankings with full reference rankings.

[data\\_augmentation](#page-10-1) Generate all full rankings compatible with partial rankings.

#### Ranking data simulation

[rMSmix](#page-34-1) Random samples from finite mixtures of Mallows models with Spearman distance.

#### Ranking data description

[data\\_description](#page-14-1) Descriptive summaries for partial rankings.

#### Model estimation

[fitMSmix](#page-18-1) MLE of mixtures of Mallows models with Spearman distance via EM algorithms. [likMSmix](#page-21-1) Likelihood evaluation for mixtures of Mallows models with Spearman distance.

#### Model selection

[bicMSmix](#page-4-1) BIC value for the fitted mixture of Mallows models with Spearman distance.

[aicMSmix](#page-4-2) AIC value for the fitted mixture of Mallows models with Spearman distance.

# Estimation uncertainty

- [bootstrapMSmix](#page-5-1) Bootstrap confidence intervals for mixtures of Mallows models with Spearman distance.
- [confintMSmix](#page-8-1) Hessian-based confidence intervals for mixtures of Mallows models with Spearman distance.

# Spearman distance utilities

[spear\\_dist](#page-37-1) Spearman distance computation for full rankings.

<span id="page-3-0"></span>[spear\\_dist\\_distr](#page-38-1) Spearman distance distribution under the uniform (null) model.

[partition\\_fun\\_spear](#page-23-1) Partition function of the Mallows model with Spearman distance.

- [expected\\_spear\\_dist](#page-16-1) Expected Spearman distance under the Mallows model with Spearman distance.
- [var\\_spear\\_dist](#page-41-1) Variance of the Spearman distance under the Mallows model with Spearman distance.

### S3 class methods

[plot.emMSmix](#page-28-1) Plot the MLEs of mixtures of Mallows models with Spearman distance.

[summary.emMSmix](#page-40-1) Summary of the MLEs of mixtures of Mallows models with Spearman distance.

[plot.data\\_descr](#page-25-1) Plot the descriptive statistics for partial rankings.

[plot.dist](#page-26-1) Plot the Spearman distance matrix for full rankings.

#### **Datasets**

[ranks\\_antifragility](#page-29-1) Antifragility features of innovative startups (full rankings).

[ranks\\_beers](#page-30-1) Beer preference data (partial missing at random rankings with covariate).

[ranks\\_read\\_genres](#page-31-1) Reading preference data (partial top-5 rankings with covariates).

[ranks\\_sports](#page-32-1) Sport preferences and habits (full rankings with covariates).

Some quantities frequently recalled in the manual are the following:

- $N$  Sample size.
- $n$  Number of possible items.
- G Number of mixture components.

Data must be supplied as an integer  $N \times n$  matrix with partial rankings in each row and missing positions denoted as NA (rank = 1 indicates the most-liked item). Partial sequences with a single missing entry are automatically filled in, as they correspond to full rankings. In the present setting, ties are not allowed.

#### Author(s)

Cristina Mollica, Marta Crispino, Lucia Modugno and Luca Tardella

Maintainer: Cristina Mollica [<cristina.mollica@uniroma1.it>](mailto:cristina.mollica@uniroma1.it)

# References

Crispino M, Mollica C, Astuti V and Tardella L (2023). Efficient and accurate inference for mixtures of Mallows models with Spearman distance. *Statistics and Computing*, 33(98), DOI: 10.1007/s11222-023-10266-8.

Crispino M, Mollica C, Modugno L, Casadio Tarabusi E, and Tardella L (2024+). MSmix: An R Package for clustering partial rankings via mixtures of Mallows models with Spearman distance. *(submitted)*.

<span id="page-4-1"></span><span id="page-4-0"></span>

#### <span id="page-4-2"></span>Description

bicMSmix and aicMSmix compute, respectively, the Bayesian Information Criterion (BIC) and the Akaike Information Criterion (AIC) for a mixture of Mallow models with Spearman distance fitted on partial rankings.

#### Usage

bicMSmix(rho, theta, weights, rankings) aicMSmix(rho, theta, weights, rankings)

#### Arguments

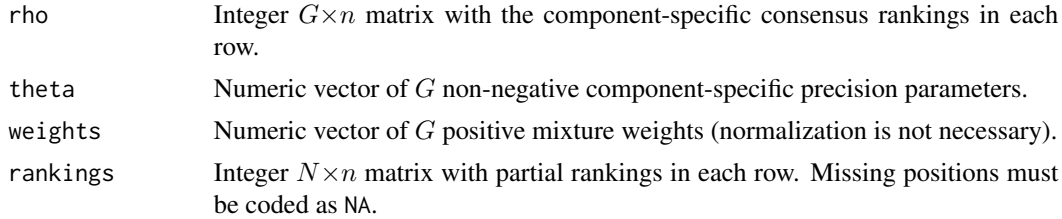

#### Details

The (log-)likelihood evaluation is performed by augmenting the partial rankings with the set of all compatible full rankings (see [data\\_augmentation](#page-10-1)), and then the marginal likelihood is computed.

When  $n \leq 20$ , the (log-)likelihood is exactly computed, otherwise it is approximated with the method introduced by Crispino et al. (2023). If  $n > 170$ , the approximation is also restricted over a fixed grid of values for the Spearman distance to limit computational burden.

#### Value

The BIC or AIC value.

#### References

Crispino M, Mollica C, Modugno L, Casadio Tarabusi E, and Tardella L (2024+). MSmix: An R Package for clustering partial rankings via mixtures of Mallows Models with Spearman distance. *(submitted)*

Crispino M, Mollica C, Astuti V and Tardella L (2023). Efficient and accurate inference for mixtures of Mallows models with Spearman distance. *Statistics and Computing*, 33(98), DOI: 10.1007/s11222-023-10266-8.

Schwarz G (1978). Estimating the dimension of a model. *The Annals of Statistics*, 6(2), pages 461–464, DOI: 10.1002/sim.6224.

<span id="page-5-0"></span>Sakamoto Y, Ishiguro M, and Kitagawa G (1986). *Akaike Information Criterion Statistics*. Dordrecht, The Netherlands: D. Reidel Publishing Company.

# See Also

[likMSmix](#page-21-1), [data\\_augmentation](#page-10-1)

# Examples

```
## Example 1. Simulate rankings from a 2-component mixture of Mallow models
## with Spearman distance.
set.seed(12345)
rank_sim <- rMSmix(sample_size = 50, n_items = 12, n_clust = 2)
str(rank_sim)
rankings <- rank_sim$samples
# Fit the true model.
set.seed(12345)
fit \le fitMSmix(rankings = rankings, n_clust = 2, n_start = 10)
# Comparing the BIC at the true parameter values and at the MLE.
bicM\text{Smix}(rho = rank_sim\text{Fcho}, theta = rank_sim\text{Ftheta}, weight = rank_sim\text{Fwe}rankings = rank_sim$samples)
bicMSmix(rho = fit$mod$rho, theta = fit$mod$theta, weights = fit$mod$weights,
       rankings = rank_sim$samples)
aicMSmix(rho = rank_sim$rho, theta = rank_sim$theta, weights = rank_sim$weights,
       rankings = rank_sim$samples)
aicMSmix(rho = fit$mod$rho, theta = fit$mod$theta, weights = fit$mod$weights,
       rankings = rank_sim$samples)
```
<span id="page-5-1"></span>bootstrapMSmix *Bootstrap confidence intervals for mixtures of Mallows models with Spearman distance*

# **Description**

Return the bootstrap confidence intervals for the parameters of a mixture of Mallow models with Spearman distance fitted on partial rankings.

plot method for class "bootMSmix".

#### Usage

```
bootstrapMSmix(
  object,
  rankings,
  n\_boot = 50,
  conf\_level = 0.95,
```
# <span id="page-6-0"></span>bootstrapMSmix 7

```
type = (if (n_clust == 1) "non-parametric" else "soft"),
  n_{start} = 10,
 mc_em = FALSE,item_names = NULL,
  all = FALSE,parallel = FALSE
)
## S3 method for class 'bootMSmix'
plot(x, \ldots)
```
# Arguments

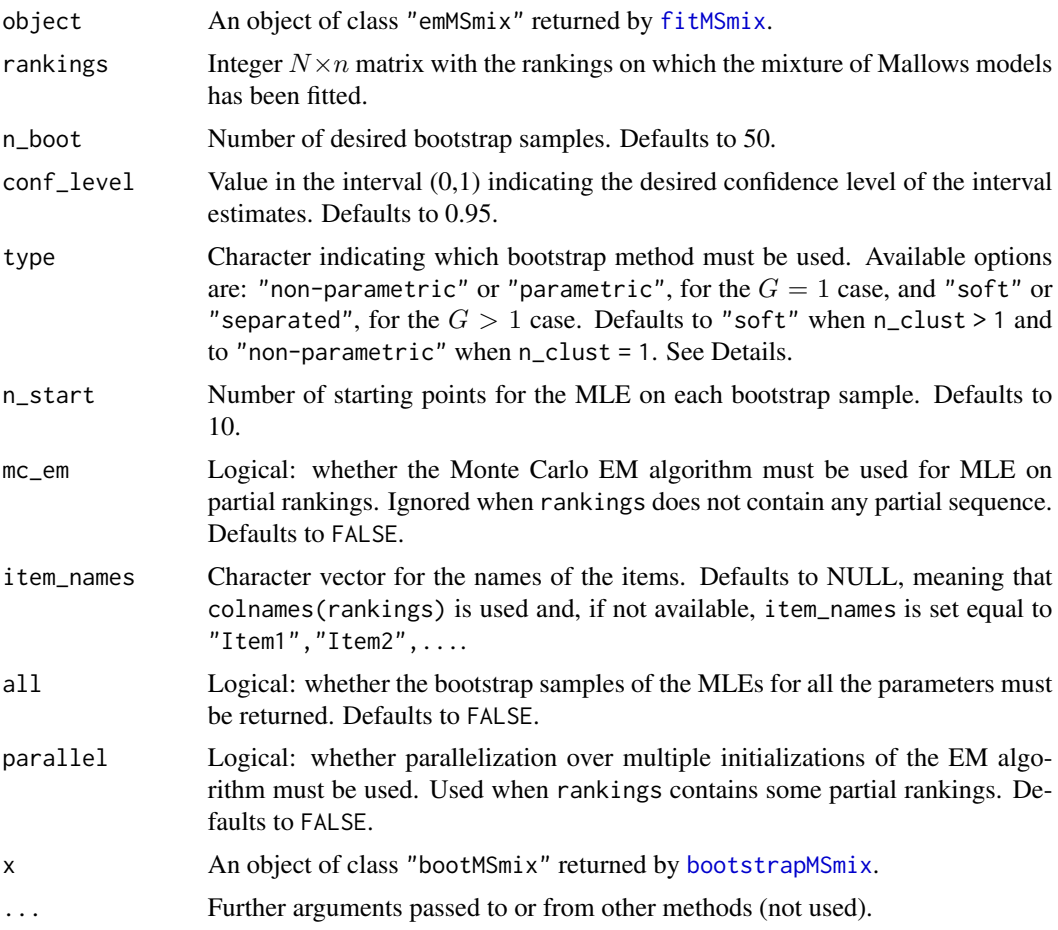

# Details

When n\_clust = 1, two types of bootstrap are available: 1) type = "non-parametric" (default); type = "parametric", where the latter supports full rankings only.

When  $n_{\text{clust}} > 1$ , two types of bootstrap are available: 1) type = "soft" (default), which is the soft-separated bootstrap (Crispino et al., 2024+) and returns confidence intervals for all the parameters of the mixture of Mallow models with Spearman distance; 2) type = "separated", which is the separated bootstrap (Taushanov and Berchtold, 2019) and returns bootstrap samples for the component-specific consensus rankings and precisions.

#### Value

An object of class "bootMSmix", namely a list with the following named components:

- itemwise\_ci\_rho The bootstrap itemwise confidence intervals for the component-specific consensus rankings.
- ci\_boot\_theta The bootstrap confidence intervals for the component-specific precisions.
- ci\_boot\_weights The bootstrap confidence intervals for the mixture weights. Returned when n\_clust > 1 and type == "soft", otherwise NULL.
- boot List containing all the n\_boot bootstrap parameters. Returned when all = TRUE, otherwise NULL.

The boot sublist contains the following named components:

- rho\_boot List of length n\_clust with the bootstrap MLEs of the consensus rankings. Each element of the list is an integer  $n\_boot \times n\_items$  matrix containing, in each row, the bootstrap MLEs of the consensus ranking for a specific component.
- theta\_boot Numeric  $n_b$ boot $\times n_c$ clust matrix with the bootstrap MLEs of the component-specific precision parameters in each row.
- weights\_boot Numeric  $n_{\text{bootstrap}}$  =  $n_{\text{c}lust}$  matrix with the bootstrap MLEs of the mixture weights in each row. Returned when n\_clust > 1 and type = "soft", otherwise NULL.

For the component-specific bootstrap consensus ranking estimates, a heatmap is returned.

For the component-specific precisions and weights (for the latter when  $G > 1$ ), a kernel density plot is returned.

#### References

Crispino M, Mollica C, Modugno L, Casadio Tarabusi E, and Tardella L (2024+). MSmix: An R Package for clustering partial rankings via mixtures of Mallows Models with Spearman distance. *(submitted)*

Taushanov Z and Berchtold A (2019). Bootstrap validation of the estimated parameters in mixture models used for clustering. *Journal de la société française de statistique*, 160(1).

Efron B (1982). The Jackknife, the Bootstrap, and Other Resampling Plans. Philadelphia, *Pa. :Society for Industrial and Applied Mathematics*.

```
## Example 1. Compute the bootstrap 95% confidence intervals for the Antifragility dataset.
# Let us assume no clusters.
set.seed(12345)
fit <- fitMSmix(rankings = ranks_antifragility, n_clust = 1, n_start = 1)
# Apply non-parametric bootstrap procedure.
set.seed(12345)
```
# <span id="page-8-0"></span>confintMSmix 9

```
boot_np <- bootstrapMSmix(object = fit, rankings = ranks_antifragility, n_boot = 200)
boot_np$itemwise_ci_rho; boot_np$ci_boot_theta;
# Apply parametric bootstrap procedure and set all = TRUE
# to return the bootstrap MLEs of the consensus ranking.
set.seed(12345)
boot_p <- bootstrapMSmix(object = fit, rankings = ranks_antifragility, n_boot = 200,
                       type = "parameteric", all = TRUE)boot_p$itemwise_ci_rho; boot_p$ci_boot_theta;
plot(boot_p)
## Example 2. Compute the bootstrap 95% confidence intervals for the Antifragility dataset.
# Let us assume two clusters and apply soft bootstrap.
set.seed(12345)
fit <- fitMSmix(rankings = ranks_antifragility, n_clust = 2, n_start = 20)
set.seed(12345)
boot_soft <- bootstrapMSmix(object = fit, rankings = ranks_antifragility, n_boot = 500,
                      n_{start} = 20, all = TRUE)
plot(boot_soft)
# Apply separated bootstrap and compare results.
set.seed(12345)
boot_sep <- bootstrapMSmix(object = fit, rankings = ranks_antifragility, n_boot = 500,
                     n_{\text{start}} = 20, type = "separated", all = TRUE)
plot(boot_sep)
boot_soft$itemwise_ci_rho; boot_soft$ci_boot_theta; boot_soft$ci_boot_weights;
boot_sep$itemwise_ci_rho; boot_sep$ci_boot_theta; boot_soft$ci_boot_weights;
```
<span id="page-8-1"></span>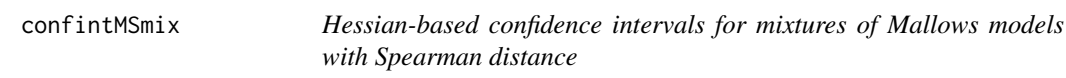

# **Description**

Return the Hessian-based confidence intervals of the continuous parameters of a mixture of Mallow models with Spearman distance fitted to full rankings, namely the component-specific precisions and weights.

#### Usage

```
confintMSmix(
  object,
  sample_size = (if (length(object$mod$theta) > 1) NULL),
  conf\_level = 0.95)
```
#### Arguments

object An object of class "emMSmix" returned by [fitMSmix](#page-18-1).

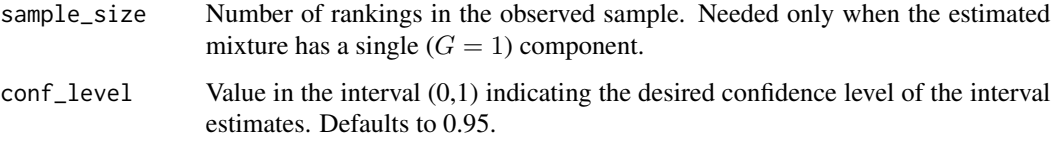

# Details

The current implementation of the hessian-based confidence intervals assumes that the observed rankings are complete.

#### Value

A list with the following named components:

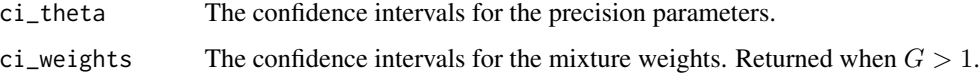

# References

Crispino M, Mollica C, Modugno L, Casadio Tarabusi E, and Tardella L (2024+). MSmix: An R Package for clustering partial rankings via mixtures of Mallows Models with Spearman distance. *(submitted)*

Marden JI (1995). Analyzing and modeling rank data. *Monographs on Statistics and Applied Probability* (64). Chapman & Hall, ISSN: 0-412-99521-2. London.

Mclachlan G and Peel D (2000). Finite Mixture Models. *Vol. 299. New York: Wiley*.

```
## Example 1. Simulate rankings from a 2-component mixture of Mallow models
## with Spearman distance.
set.seed(123)
d_sim <- rMSmix(sample_size = 75, n_items = 8, n_clust = 2)
rankings <- d_sim$samples
# Fit the basic Mallows model with Spearman distance.
set.seed(123)
fit1 \le fitMSmix(rankings = rankings, n_clust = 1, n_start = 10)
# Compute the hessian-based confidence intervals for the MLEs of the precision.
confintMSmix(object = fit1, sample_size=nrow(rankings))
# Fit the true model.
set.seed(123)
fit2 \leftarrow fitMSmix(rankings = rankings, n_clust = 2, n_start = 10)
# Compute the hessian-based confidence intervals for the MLEs of the weights and precisions.
confintMSmix(object = fit2)
```
<span id="page-10-1"></span><span id="page-10-0"></span>data\_augmentation *Data augmentation of partial rankings*

#### **Description**

For a given partial ranking matrix, generate all possible full rankings which are compatible with each partially ranked sequence. Partial rankings with at most 10 missing positions and arbitrary patterns of censoring are supported.

#### Usage

```
data_augmentation(rankings, subset = NULL, fill_single_na = TRUE)
```
# Arguments

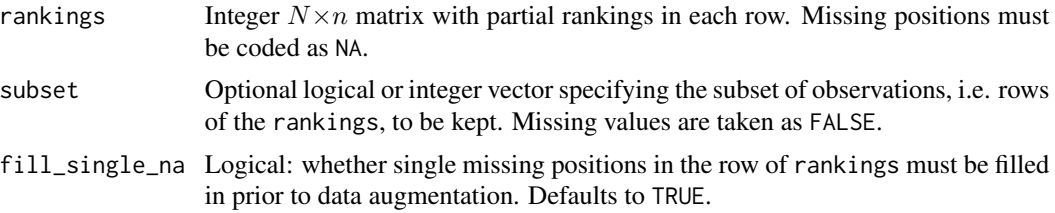

#### Details

The data augmentation of a full ranking returns the complete ranking itself arranged in a row vector. The function can be applied on partial observations expressed in ordering format as well. A message informs the user when the augmentation may be heavy, before proceeding.

# Value

A list of N elements corresponding to the matrices of full rankings compatible with each partial sequence.

#### References

Crispino M, Mollica C, Astuti V and Tardella L (2023). Efficient and accurate inference for mixtures of Mallows models with Spearman distance. *Statistics and Computing*, 33(98), DOI: 10.1007/s11222-023-10266-8.

```
## Example 1. Data augmentation of a single partial top-9 ranking.
data_augmentation(c(3, 7, 5, 1, NA, 4, NA, 8, 2, 6, NA, 9))
## Example 2. Data augmentation of partial rankings with different censoring patterns.
rank_data <- rbind(c(NA, 4, NA, 1, NA),
                  c(NA, NA, NA, NA, 1),
```

```
c(2, NA, 1, NA, 3),c(4, 2, 3, 5, 1),c(NA, 4, 1, 3, 2))
data_augmentation(rank_data)
```
<span id="page-11-1"></span>data\_censoring *Censoring of full rankings*

## Description

Convert full rankings into either top-k or MAR (missing at random) partial rankings.

# Usage

```
data_censoring(
  rankings,
  type = "topk",
  nranked = NULL,
  probcens = rep(1, neol(rankings) - 1)\mathcal{L}
```
# Arguments

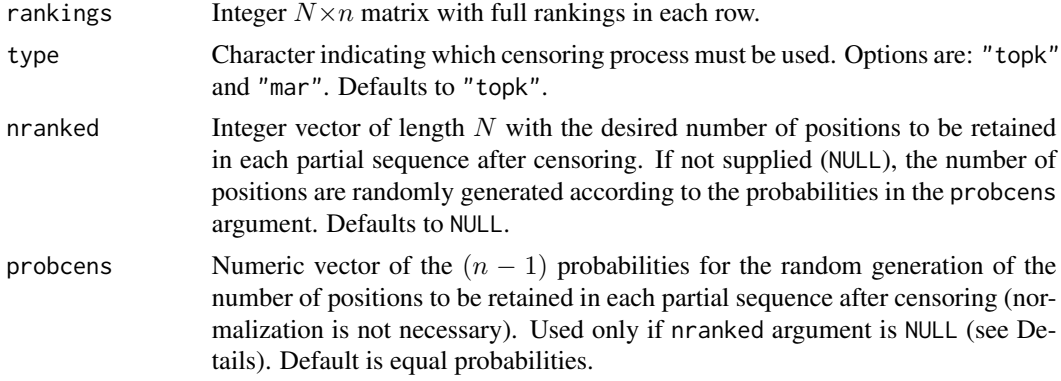

# Details

Both forms of partial rankings can be obtained into two ways: (i) by specifying, in the nranked argument, the number of positions to be retained in each partial ranking; (ii) by setting nranked = NULL (default) and specifying, in the probcens argument, the probabilities of retaining respectively 1, 2, ...,(n−1) positions in the partial rankings (recall that a partial sequence with (n−1) observed entries corresponds to a full ranking).

In the censoring process of full rankings into MAR partial sequences, the positions to be retained are uniformly generated.

# <span id="page-12-0"></span>Value

A list of two named objects:

- part\_rankings Integer  $N \times n$  matrix with partial (censored) rankings in each row. Missing positions must be coded as NA.
- nranked Integer vector of length  $N$  with the actual number of items ranked in each partial sequence after censoring.

# Examples

```
## Example 1. Censoring the Antifragility dataset into partial top rankings
# Top-3 censoring (assigned number of top positions to be retained)
data_censoring(ranks_antifragility, type = "topk",
               nranked = rep(3,nrow(ranks_antifragility)))
# Random top-k censoring with assigned probabilities
set.seed(12345)
data_censoring(ranks_antifragility, type = "topk",
               probcens = 1:(ncol(ranks_antifragility)-1))
## Example 2. Simulate full rankings from a basic Mallows model with Spearman distance
n_items <- 10
N < - 100set.seed(12345)
rankings <- rMSmix(sample_size = N, n_items = n_items)$samples
# MAR censoring with assigned number of positions to be retained
set.seed(12345)
nranked <- round(runif(N,0.5,1)*n_items)
set.seed(12345)
mar_ranks1 <- data_censoring(rankings, type = "mar", nranked = nranked)
mar_ranks1
identical(mar_ranks1$nranked, nranked)
# MAR censoring with assigned probabilities
set.seed(12345)
probcens <- runif(n_items-1, 0, 0.5)
set.seed(12345)
mar_ranks2 <- data_censoring(rankings, type = "mar", probcens = probcens)
mar_ranks2
prop.table(table(mar_ranks2$nranked))
round(prop.table(probcens), 2)
```
<span id="page-12-1"></span>data\_completion *Completion of partial rankings with reference full rankings*

#### **Description**

Deterministic completion of partial rankings with the relative positions of the unranked items in the reference full rankings. Partial rankings with arbitrary patterns of censoring are supported.

#### <span id="page-13-0"></span>Usage

data\_completion(rankings, reference\_rho)

# Arguments

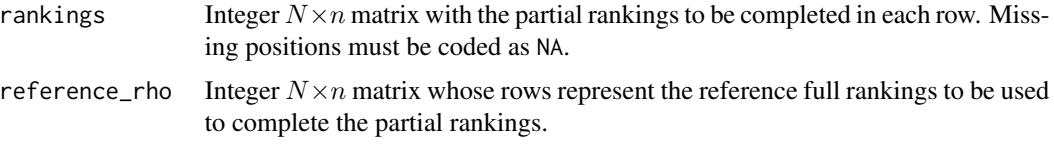

# Details

The arguments rankings and reference\_rho must be matrices with the same dimension.

The completion of a full ranking returns the complete ranking itself.

# Value

Integer  $N \times n$  matrix with the completed rankings in each row.

#### References

Crispino M, Mollica C, Modugno L, Casadio Tarabusi E, and Tardella L (2024+). MSmix: An R Package for clustering partial rankings via mixtures of Mallows Models with Spearman distance. *(submitted)*

# Examples

```
## Example 1. Completion of a single partial ranking.
data_completion(rankings = c(3, NA, NA, 1, NA), reference_rho = c(4, 5, 1, 3, 2))
## Example 2. Completion of partial rankings with arbitrary censoring patterns.
rankings <- rbind(c(3, NA, NA, 7, 2, NA, NA), c(NA, 6, NA, 5, NA, NA, 1),7:1)
data_completion(rankings = rankings, reference_rho = rbind(c(4, 5, 6, 1, 3, 7, 2),
                7:1, 1:7))
```
<span id="page-13-1"></span>data\_conversion *Switch data format from rankings to orderings and vice versa*

#### **Description**

Convert the format of the input dataset from rankings to orderings and vice versa. Differently from existing analogous functions supplied by other R packages, data\_conversion supports also partial rankings/orderings with arbitrary patterns of censoring.

# <span id="page-14-0"></span>data\_description 15

#### Usage

data\_conversion(data)

#### Arguments

data Integer  $N \times n$  matrix with partial sequences whose format has to be converted in each row. Missing entries must be coded as NA.

# Value

Integer  $N \times n$  matrix of partial sequences with the inverse format.

# Examples

## Example 1. Switch the data format for a single complete observation.  $data_{conversion}(c(4, 5, 1, 3, 2))$ 

## Example 2. Switch the data format for partial sequences with arbitrary censoring patterns. data\_conversion(rbind(c(NA, 2, 5, NA, NA), c(4, NA, 2, NA, 3), c(4, 5, 1, NA, NA), c(NA, NA, NA, NA, 2), c(NA, 5, 2, 1, 3), c(3, 5, 1, 2, 4)))

<span id="page-14-1"></span>data\_description *Descriptive summaries for partial rankings*

# Description

Compute various data summaries for a partial ranking dataset. Differently from existing analogous functions supplied by other R packages, data\_description supports partial observations with arbitrary patterns of censoring.

print method for class "data\_descr".

#### Usage

```
data_description(
  rankings,
 marg = TRUE,borda_ord = FALSE,
 paired_comp = TRUE,
  subset = NULL,
  item_names = NULL
)
## S3 method for class 'data_descr'
print(x, \ldots)
```
# <span id="page-15-0"></span>Arguments

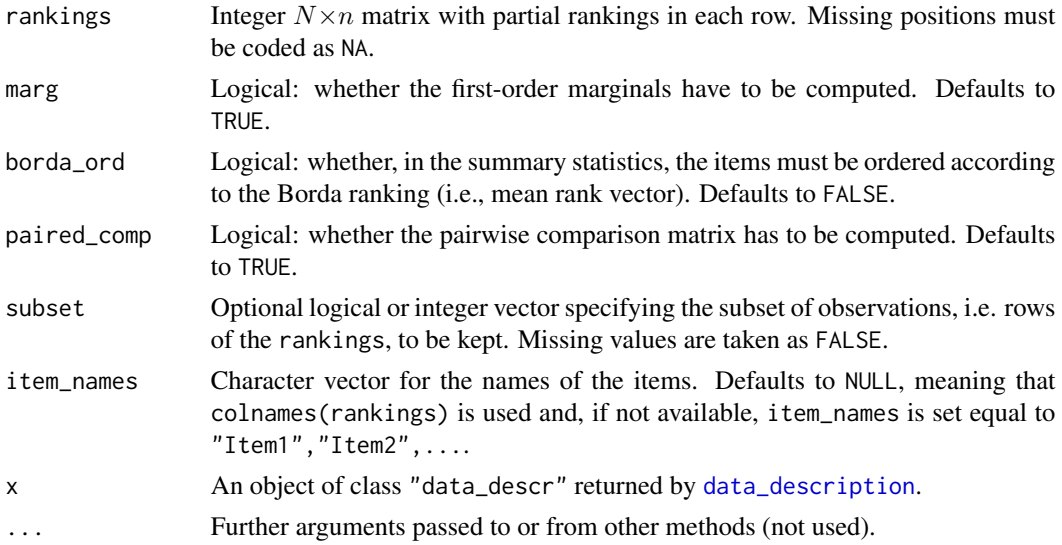

# Details

The implementation of data\_description is similar to that of rank\_summaries from the PLMIX package. Differently from the latter, data\_description works with any kind of partial rankings (not only top rankings) and allows to summarize subsamples thanks to the additional subset argument.

The Borda ranking, obtained from the ordering of the mean rank vector, corresponds to the MLE of the consensus ranking of the Mallow model with Spearman distance. If mean\_rank contains some NAs, the corresponding items occupy the bottom positions in the borda\_ordering according to the order they appear in item\_names.

#### Value

An object of class "data\_descr", which is a list with the following named components:

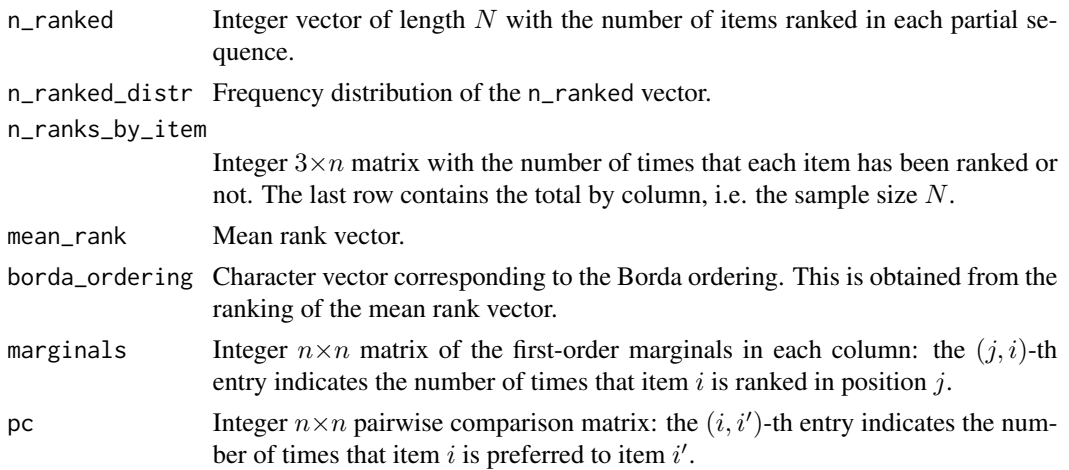

<span id="page-16-0"></span>rankings When borda\_ord = TRUE, an integer  $N \times n$  matrix corresponding to rankings with columns rearranged according to the Borda ordering, otherwise the input rankings.

# References

Mollica C and Tardella L (2020). PLMIX: An R package for modelling and clustering partially ranked data. *Journal of Statistical Computation and Simulation*, 90(5), pages 925–959, ISSN: 0094-9655, DOI: 10.1080/00949655.2020.1711909.

Marden JI (1995). Analyzing and modeling rank data. *Monographs on Statistics and Applied Probability* (64). Chapman & Hall, ISSN: 0-412-99521-2. London.

# See Also

[plot.data\\_descr](#page-25-1)

#### Examples

```
## Example 1. Sample statistics for the Antifragility dataset.
descr <- data_description(rankings = ranks_antifragility)
descr
## Example 2. Sample statistics for the Sports dataset.
r_sports <- ranks_sports[, 1:8]
descr <- data_description(rankings = r_sports, borda_ord = TRUE)
descr
## Example 3. Sample statistics for the Sports dataset by gender.
r_sports <- ranks_sports[, 1:8]
desc_f <- data_description(rankings = r_sports, subset = (ranks_sports$Gender == "Female"))
desc_m <- data_description(rankings = r_sports, subset = (ranks_sports$Gender == "Male"))
desc_f
desc_m
```
<span id="page-16-1"></span>expected\_spear\_dist *Expectation of the Spearman distance*

#### Description

Compute (either the exact or the approximate) (log-)expectation of the Spearman distance under the Mallow model with Spearman distance.

#### Usage

```
expected_spear_dist(theta, n_items, log = TRUE)
```
#### <span id="page-17-0"></span>Arguments

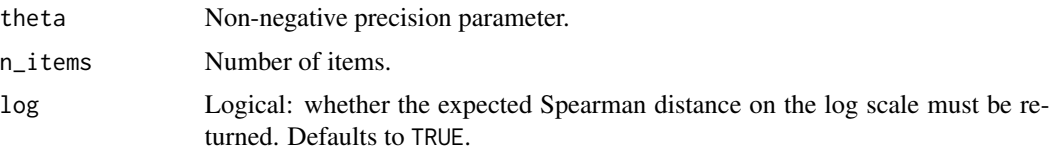

# Details

When  $n \leq 20$ , the expectation is exactly computed by relying on the Spearman distance distribution provided by OEIS Foundation Inc. (2023). When  $n > 20$ , it is approximated with the method introduced by Crispino et al. (2023) and, if  $n > 170$ , the approximation is also restricted over a fixed grid of values for the Spearman distance to limit computational burden.

The expected Spearman distance is independent of the consensus ranking of the Mallow model with Spearman distance due to the right-invariance of the metric. When  $\theta = 0$ , this is equal to  $\frac{n^3 - n}{6}$ , which is the expectation of the Spearman distance under the uniform (null) model.

#### Value

Either the exact or the approximate (log-)expected value of the Spearman distance under the Mallow model with Spearman distance.

#### References

Crispino M, Mollica C, Astuti V and Tardella L (2023). Efficient and accurate inference for mixtures of Mallows models with Spearman distance. *Statistics and Computing*, 33(98), DOI: 10.1007/s11222-023-10266-8.

OEIS Foundation Inc. (2023). The On-Line Encyclopedia of Integer Sequences, Published electronically at <https://oeis.org>.

Kendall MG (1970). Rank correlation methods. 4th ed. Griffin London.

#### See Also

[spear\\_dist\\_distr](#page-38-1), [partition\\_fun\\_spear](#page-23-1)

```
## Example 1. Expected Spearman distance under the uniform (null) model,
## coinciding with (n^3-n)/6.
n_items <- 10
expected_spear_dist(theta = 0, n_items = n_items, log = FALSE)
(n_items^3-n_items)/6
## Example 2. Expected Spearman distance.
expected_spear_dist(theta = 0.5, n_items = 10, log = FALSE)
## Example 3. Log-expected Spearman distance as a function of theta.
expected_spear_dist_vec <- Vectorize(expected_spear_dist, vectorize.args = "theta")
```

```
curve(expected_spear_dist_vec(x, n_items = 10),
 from = 0, to = 0.1, lwd = 2, col = 2, ylim = c(3, 5.5),
 xlab = expression(theta), ylab = expression(log(E[theta](D))),
 main = "Log-expected Spearman distance")
## Example 4. Log-expected Spearman distance for varying number of items
## and values of the concentration parameter.
expected_spear_dist_vec <- Vectorize(expected_spear_dist, vectorize.args = "theta")
curve(expected_spear_dist_vec(x, n_items = 10),
 from = 0, to = 0.1, lwd = 2, col = 2, ylim = c(3, 9),
 xlab = expression(theta), ylab = expression(log(E[theta](D))),
 main = "Log-expected Spearman distance")
curve(expected_spear_dist_vec(x, n_items = 20), add = TRUE, col = 3, lwd = 2)
curve(expected\_spear\_dist\_vec(x, n\_items = 30), add = TRUE, col = 4, lwd = 2)legend("topright", legend = c(expression(n == 10), expression(n == 20), expression(n == 30)),
 col = 2:4, lwd = 2, bty = "n")
```
<span id="page-18-1"></span>fitMSmix *MLE of mixtures of Mallows models with Spearman distance via EM algorithms*

#### Description

Perform the MLE of mixtures of Mallows model with Spearman distance on full and partial rankings via EM algorithms. Partial rankings with arbitrary missing positions are supported. print method for class "emMSmix".

#### Usage

```
fitMSmix(
  rankings,
  n<sup>-</sup>clust = 1,
 n_{start} = 1,
  n_iter = 200,
 mc_em = FALSE,eps = 10^(-6),
  plot_log\_lik = FALSE,init = list(list(rho = NULL, theta = NULL, weights = NULL))[rep(1, n_start)],
  plot_log_lik_part = FALSE,
  parallel = FALSE,
  theta_max = 3,
  tune_{theta} = 1,
  subset = NULL,
  item_names = NULL
)
## S3 method for class 'emMSmix'
print(x, \ldots)
```
# <span id="page-19-0"></span>Arguments

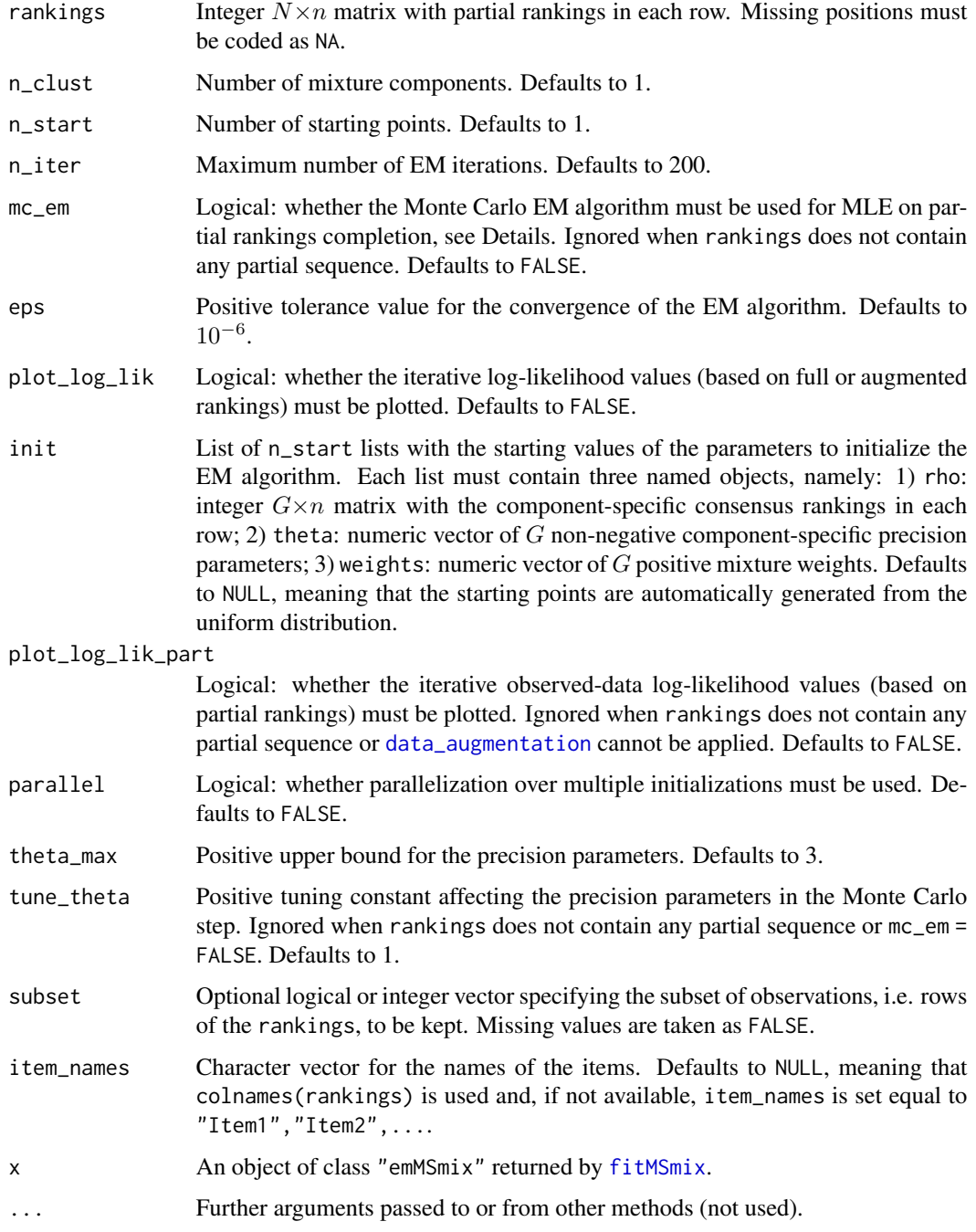

# Details

The EM algorithms are launched from n\_start initializations and the best solution in terms of maximized log-likelihood value (based on full or augmented rankings) is returned.

#### <span id="page-20-0"></span>fitMSmix 21

When  $mc_{\text{e}}$  = FALSE, the scheme introduced by Crispino et al. (2023) is performed, where partial rankings are augmented with all compatible full rankings. This type of data augmentation is supported up to 10 missing positions in the partial rankings.

When  $mc_em = TRUE$ . the - computationally more efficient - Monte Carlo EM algorithm introduced by Crispino et al. (2024+) is implemented. In the case of a large number of censored positions and sample sizes, the mc\_em = TRUE must be preferred.

#### Value

An object of class "emMSmix", namely a list with the following named components:

- mod List of named objects describing the best fitted model in terms of maximized log-likelihood over the n\_start initializations. See Details.
- max\_log\_lik Maximized log-likelihood values for each initialization.

partial\_data Logical: whether the dataset includes some partially-ranked sequences.

convergence Binary convergence indicators of the EM algorithm for each initialization:  $1 =$  convergence has been achieved,  $0 =$  otherwise.

record Best log-likelihood values sequentially achieved over the n\_start initializations.

The mod sublist contains the following named objects:

- rho Integer  $G \times n$  matrix with the MLEs of the component-specific consensus rankings in each row.
- theta Numeric vector with the MLEs of the  $G$  component-specific precision parameters.
- weights Numeric vector with the MLEs of the  $G$  mixture weights.
- z\_hat Numeric  $N \times G$  matrix of the estimated posterior component membership probabilities. Returned when n\_clust > 1, otherwise NULL.
- map\_classification Integer vector of  $N$  mixture component memberships based on the MAP allocation from the z\_hat matrix. Returned when n\_clust > 1, otherwise NULL.
- log\_lik Numeric vector of the log-likelihood values (based on full or augmented rankings) at each iteration.
- max\_log\_lik\_part Observed-data log-likelihood value (based on partial rankings) of the fitted model. Returned when rankings contains some partial sequences that can be completed with data\_augmentation, otherwise NULL. See Details.
- bic BIC value of the fitted model.
- bic\_part BIC value of the fitted model based on max\_log\_lik\_part. Returned when rankings contains some partial sequences that can be completed with [data\\_augmentation](#page-10-1), otherwise NULL. See Details.
- conv Binary convergence indicator:  $1 =$  convergence has been achieved,  $0 =$  otherwise.
- augmented\_rankings Integer  $N \times n$  matrix with rankings completed through the Monte Carlo step in each row. Returned when rankings contains some partial sequences and mc\_em = TRUE, otherwise NULL.

#### <span id="page-21-0"></span>References

Crispino M, Mollica C, Modugno L, Casadio Tarabusi E, and Tardella L (2024+). MSmix: An R Package for clustering partial rankings via mixtures of Mallows Models with Spearman distance. *(submitted)*

Crispino M, Mollica C, Astuti V and Tardella L (2023). Efficient and accurate inference for mixtures of Mallows models with Spearman distance. *Statistics and Computing*, 33(98), DOI: 10.1007/s11222-023-10266-8.

Sørensen Ø, Crispino M, Liu Q and Vitelli V (2020). BayesMallows: An R Package for the Bayesian Mallows Model. *The R Journal*, 12(1), pages 324–342, DOI: 10.32614/RJ-2020-026.

Beckett LA (1993). Maximum likelihood estimation in Mallows's model using partially ranked data. In *Probability models and statistical analyses for ranking data*, pages 92–107. Springer New York.

#### See Also

[summary.emMSmix](#page-40-1), [plot.emMSmix](#page-28-1)

#### Examples

```
## Example 1. Fit the 3-component mixture of Mallow models with Spearman distance
## to the Antifragility dataset.
set.seed(123)
mms_fit <- fitMSmix(rankings = ranks_antifragility, n_clust = 3, n_start = 10)
mms_fit$mod$rho; mms_fit$mod$theta; mms_fit$mod$weights
## Example 2. Fit the Mallow model with Spearman distance
## to simulated partial rankings through data augmentation.
rank_data <- rbind(c(NA, 4, NA, 1, NA), c(NA, NA, NA, NA, 1), c(2, NA, 1, NA, 3),
                   c(4, 2, 3, 5, 1), c(NA, 4, 1, 3, 2))
mms_fit <- fitMSmix(rankings = rank_data, n_start = 10)
mms_fit$mod$rho; mms_fit$mod$theta
## Example 3. Fit the Mallow model with Spearman distance
## to the Reading genres dataset through Monte Carlo EM.
top5_read <- ranks_read_genres[, 1:11]
mms_fit <- fitMSmix(rankings = top5_read, n_start = 10, mc_em = TRUE)
```
mms\_fit\$mod\$rho; mms\_fit\$mod\$theta

<span id="page-21-1"></span>likMSmix *(Log-)likelihood for mixtures of Mallows models with Spearman distance*

#### **Description**

Compute the (log-)likelihood for the parameters of a mixture of Mallow models with Spearman distance on partial rankings. Partial rankings with arbitrary missing positions are supported.

#### <span id="page-22-0"></span>likMSmix 23

#### Usage

```
likMSmix(
  rho,
  theta,
  weights = (if (length(theta) == 1) NULL),
  rankings,
  log = TRUE)
```
# Arguments

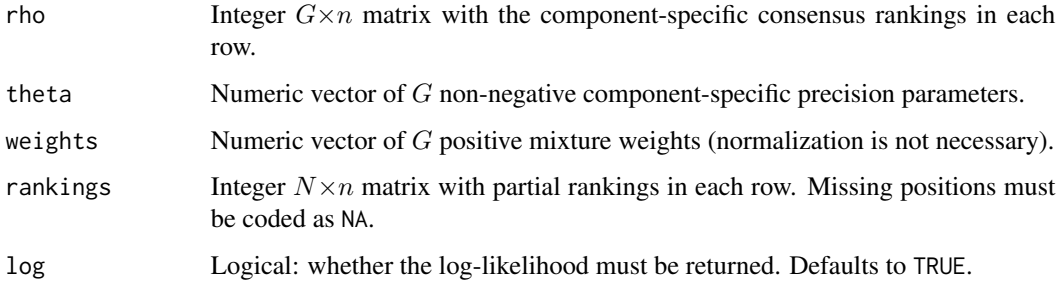

# Details

The (log-)likelihood evaluation is performed by augmenting the partial rankings with the set of all compatible full rankings (see [data\\_augmentation](#page-10-1)), and then the marginal likelihood is computed.

When  $n \leq 20$ , the (log-)likelihood is exactly computed. When  $n > 20$ , the model normalizing constant is not available and is approximated with the method introduced by Crispino et al. (2023). If  $n > 170$ , the approximation is also restricted over a fixed grid of values for the Spearman distance to limit computational burden.

# Value

The (log)-likelihood value.

#### References

Crispino M, Mollica C, Modugno L, Casadio Tarabusi E, and Tardella L (2024+). MSmix: An R Package for clustering partial rankings via mixtures of Mallows Models with Spearman distance. *(submitted)*

Crispino M, Mollica C, Astuti V and Tardella L (2023). Efficient and accurate inference for mixtures of Mallows models with Spearman distance. *Statistics and Computing*, 33(98), DOI: 10.1007/s11222-023-10266-8.

# See Also

[bicMSmix](#page-4-1), [aicMSmix](#page-4-2), [data\\_augmentation](#page-10-1)

# <span id="page-23-0"></span>Examples

```
## Example 1. Likelihood of a full ranking of n=5 items under the uniform (null) model.
likMSmix(rho = 1:5, theta = 0, weights = 1, rankings = c(3,5,2,1,4), log = FALSE)
# corresponds to...
1/factorial(5)
## Example 2. Simulate rankings from a 2-component mixture of Mallow models
## with Spearman distance.
set.seed(12345)
d_s = \text{MSmix}(\text{sample_size} = 75, n_{it} = 8, n_{it} = 2)str(d_sim)
# Fit the true model.
rankings <- d_sim$samples
fit <- fitMSmix(rankings = rankings, n_clust = 2, n_start = 10)
# Compare log-likelihood values of the true parameter values and the MLE.
likMSmix(rho = d_ssim$rho, theta = d_ssim$theta, weights = d_ssim$weights,
       rankings = d_sim$samples)
likMSmix(rho = fit$mod$rho, theta = fit$mod$theta, weights = fit$mod$weights,
       rankings = d_sim$samples)
## Example 3. Simulate rankings from a basic Mallow model with Spearman distance.
set.seed(12345)
d_s = rMSmix(sample_size = 25, n items = 6)str(d_sim)
# Censor data to be partial top-3 rankings.
rankings <- d_sim$samples
rankings[rankings>3] <- NA
# Fit the true model with data augmentation.
set.seed(12345)
fit \le fitMSmix(rankings = rankings, n_clust = 1, n_start = 10)
# Compare log-likelihood values of the true parameter values and the MLEs.
likMSmix(rho = d_sim$rho, theta = d_sim$theta, weights = d_sim$weightsrankings = d_sim$samples)
likMSmix(rho = fit$mod$rho, theta = fit$mod$theta, weights = fit$mod$weights,
       rankings = d_sim$samples)
```
<span id="page-23-1"></span>partition\_fun\_spear *Partition function of the Mallows model with Spearman distance*

### Description

Compute (either the exact or the approximate) (log-)partition function of the Mallow model with Spearman distance.

#### Usage

```
partition_fun_spear(theta, n_items, log = TRUE)
```
#### <span id="page-24-0"></span>**Arguments**

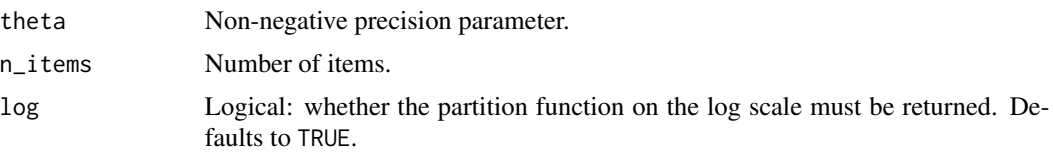

#### Details

When  $n \leq 20$ , the partition is exactly computed by relying on the Spearman distance distribution provided by OEIS Foundation Inc. (2023). When  $n > 20$ , it is approximated with the method introduced by Crispino et al. (2023) and, if  $n > 170$ , the approximation is also restricted over a fixed grid of values for the Spearman distance to limit computational burden.

The partition function is independent of the consensus ranking of the Mallow model with Spearman distance due to the right-invariance of the metric. When  $\theta = 0$ , the partition function is equivalent to  $n!$ , which is the normalizing constant of the uniform (null) model.

#### Value

Either the exact or the approximate (log-)partition function of the Mallow model with Spearman distance.

#### References

Crispino M, Mollica C, Astuti V and Tardella L (2023). Efficient and accurate inference for mixtures of Mallows models with Spearman distance. *Statistics and Computing*, 33(98), DOI: 10.1007/s11222-023-10266-8.

OEIS Foundation Inc. (2023). The On-Line Encyclopedia of Integer Sequences, Published electronically at <https://oeis.org>.

#### See Also

[spear\\_dist\\_distr](#page-38-1), [expected\\_spear\\_dist](#page-16-1)

```
## Example 1. Partition function of the uniform (null) model, coinciding with n!.
partition_fun\_spear(theta = 0, n\_items = 10, log = FALSE)factorial(10)
```

```
## Example 2. Partition function of the Mallow model with Spearman distance.
partition_fun\_spear(theta = 0.5, n\_items = 10, log = FALSE)
```

```
## Example 3. Log-partition function of the Mallow model with Spearman distance
## as a function of theta.
partition_fun_spear_vec <- Vectorize(partition_fun_spear, vectorize.args = "theta")
curve(partition_fun_spear_vec(x, n_items = 10), from = 0, to = 0.1, lwd = 2,
 xlab = expression(theta), ylab = expression(log(Z(theta))),
 main = "Log-partition function of the Mallow model with Spearman distance",
```

```
ylim = c(7, log(factorial(10))))## Example 4. Log-partition function of the Mallow model with Spearman distance
## for varying number of items and values of the concentration parameter.
partition_fun_spear_vec <- Vectorize(partition_fun_spear, vectorize.args = "theta")
curve(partition_fun_spear_vec(x, n_items = 10),
 from = 0, to = 0.1, lwd = 2, col = 2,
 xlab = expression(theta), ylab = expression(log(Z(theta))),
 main = "Log-partition function of the Mallow model with Spearman distance",
 ylim = c(0, log(factual(30))))curve(partition_fun_spear\_vec(x, n\_items = 20), add = TRUE, col = 3, lwd = 2)curve(partition_fun_spear\_vec(x, n\_items = 30), add = TRUE, col = 4, lwd = 2)legend("topright", legend = c(expression(n == 10), expression(n == 20), expression(n == 30)),col = 2:4, 1wd = 2, bty = "n")
```
<span id="page-25-1"></span>plot.data\_descr *Plot descriptive statistics for partial rankings*

# Description

plot method for class "data\_descr".

## Usage

```
## S3 method for class 'data_descr'
plot(
  x,
  cex_text_mean = 1,
  cex_symb_mean = 12,
  cex\_text\_pc = 3,
  cex\_range\_pc = c(8, 20),
  ...
)
```
#### **Arguments**

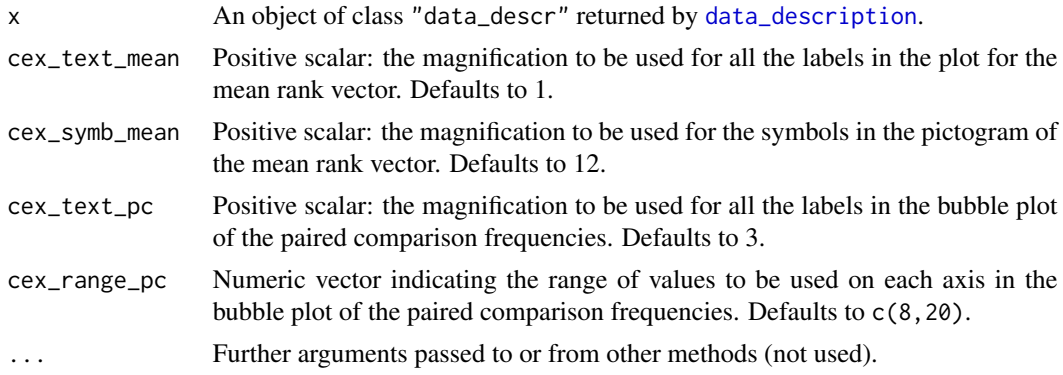

#### <span id="page-26-0"></span>plot.dist 27

# Value

Produce 5 plots to display descriptive summaries of the partial ranking dataset, namely: i) a barplot of the frequency distribution  $(\%)$  of the number of ranked items (i.e., the length of the partial sequences), ii) a basic pictogram of the mean rank vector, iii) a heatmap of the first-order marginals, iv) the ecdf of the marginal rank distributions and v) a bubble plot of the pairwise comparison matrix.

# References

Wickham H (2016). ggplot2: Elegant Graphics for Data Analysis. Springer-Verlag New York. ISBN 978-3-319-24277-4, <https://ggplot2.tidyverse.org>.

# See Also

[data\\_description](#page-14-1)

#### Examples

```
## Example 1. Plot sample statistics for the Antifragility dataset.
desc <- data_description(ranks_antifragility)
plot(desc)
## Example 2. Plot sample statistics for the Sports dataset.
r_sports <- ranks_sports[, 1:8]
desc <- data_description(rankings = r_sports, borda_ord = TRUE)
plot(desc, cex_text_mean = 1.2)
## Example 3. Plot sample statistics for the Sports dataset by gender.
r_sports <- ranks_sports[, 1:8]
desc_f <- data_description(rankings = r_sports, subset = (ranks_sports$Gender == "Female"))
plot(desc_f, cex_text_mean = 1.2)
desc_m <- data_description(rankings = r_sports, subset = (ranks_sports$Gender == "Male"))
plot(desc_m, cex_text_mean = 1.2)
```
<span id="page-26-1"></span>plot.dist *Plot the Spearman distance matrix*

# Description

plot method for class "dist". It is useful to preliminary explore the presence of patterns (groups) of similar preferences in the ranking dataset.

# Usage

```
## S3 method for class 'dist'
plot(
  x,
  order = TRUE,
  show_labels = TRUE,
  lab\_size = 3,
  gradient = list(low = "#00AFBB", mid = "white", high = "#FC4E07"),
  ...
)
```
# Arguments

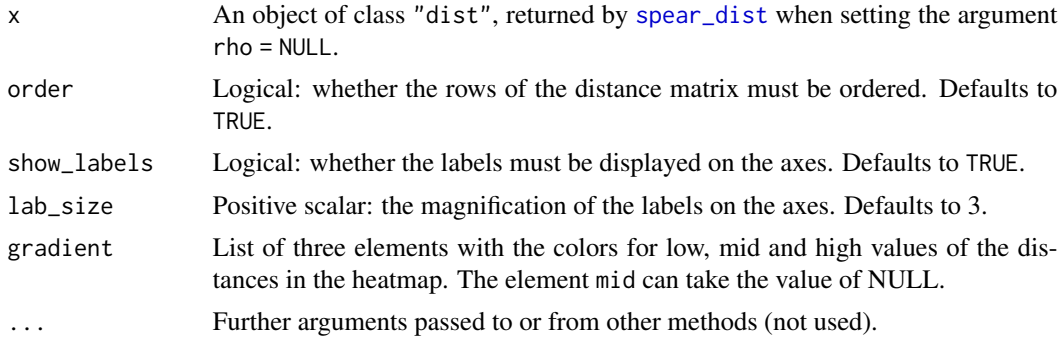

# Details

It can take a few seconds if the size of the distance matrix is large.

The heatmap can be also obtained by setting the arguments rho = NULL and plot\_dist\_mat = TRUE when applying [spear\\_dist](#page-37-1).

# Value

Produce a heatmap of the Spearman distance matrix between all pairs of full rankings.

# References

Alboukadel K and Mundt F (2020). factoextra: Extract and Visualize the Results of Multivariate Data Analyses. R package version 1.0.7. <https://CRAN.R-project.org/package=factoextra>

#### See Also

[spear\\_dist](#page-37-1)

```
## Example 1. Plot the Spearman distance matrix of the Antifragility ranking dataset.
dist_mat <- spear_dist(rankings = ranks_antifragility)
plot(dist_mat, show_labels = FALSE)
```
<span id="page-27-0"></span>

# <span id="page-28-0"></span>plot.emMSmix 29

```
## Example 2. Plot the Spearman distance matrix of the Sports ranking dataset.
n < - 8dist_mat <- spear_dist(rankings = ranks_sports[, 1:n])
plot(dist_mat, show_labels = FALSE)
# Plot the Spearman distance matrix for the subsample of males.
dist_m <- spear_dist(rankings = ranks_sports[, 1:n], subset = ranks_sports$Gender == "Male")
plot(dist_m)
```
<span id="page-28-1"></span>

plot.emMSmix *Plot the MLEs for the fitted mixture of Mallows models with Spearman distance*

#### **Description**

plot method for class "emMSmix".

#### Usage

```
## S3 method for class 'emMSmix'
plot(x, max\_scale_w = 20, mar_lr = 0.4, mar_tb = 0.2, ...)
```
#### Arguments

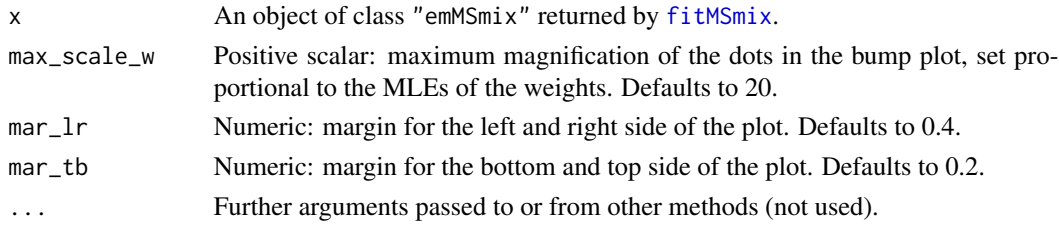

# Value

Produce a bump plot to compare the component-specific consensus rankings of the fitted mixture of Mallow models with Spearman distance. The size of the dots of each consensus ranking is proportional to the weight of the corresponding component. When n\_clust > 1, It also returns a heatmap of the estimated coponent membership probabilities.

# References

Sjoberg D (2020). ggbump: Bump Chart and Sigmoid Curves. R package version 0.1.10. [https:](https://CRAN.R-project.org/package=ggbump) [//CRAN.R-project.org/package=ggbump](https://CRAN.R-project.org/package=ggbump).

Wickham H et al. (2019). Welcome to the tidyverse. *Journal of Open Source Software*, 4(43), 1686, DOI: 10.21105/joss.01686.

Wickham H (2016). ggplot2: Elegant Graphics for Data Analysis. Springer-Verlag New York. ISBN 978-3-319-24277-4, <https://ggplot2.tidyverse.org>.

### See Also

[fitMSmix](#page-18-1), [summary.emMSmix](#page-40-1)

#### Examples

```
## Example 1. Fit a 3-component mixture of Mallow models with Spearman distance
## to the Antifragility dataset.
set.seed(123)
mms_fit <- fitMSmix(rankings = ranks_antifragility, n_clust = 3, n_start = 10)
plot(mms_fit)
```
<span id="page-29-1"></span>ranks\_antifragility *Antifragility Data (complete rankings)*

# **Description**

The Antifragility dataset came up from an on-line survey conducted during spring 2021 by Sapienza University of Rome in collaboration with the Italian incubator Digital Magics, to investigate the construct of antifragility in innovative startups. Antifragility reflects the capacity of a company to adapt and improve its activity in the case of stresses, volatility and disorders triggered by critical and unexpected events, such as the COVID-19 outbreak which motivated the survey. On the basis of their experience and knowledge, a sample of  $N = 99$  startups provided their complete rankings of  $n = 7$  desirable antifragility properties in order of importance. The antifragility features are:  $1 =$ Absorption,  $2 =$  Redundancy,  $3 =$  Small stressors,  $4 =$  Non-monotonicity,  $5 =$  Requisite variety,  $6 =$ Emergence and  $7 =$  Uncoupling.

# Usage

data(ranks\_antifragility)

### Format

A data frame gathering  $N = 99$  complete rankings of the  $n = 7$  antifragility features in each row (rank 1 = most preferred item). The definition of the antifragility aspects is detailed below:

Absorption Ability to absorb stress and shocks while remaining in the planned state.

Redundancy Overcapacity to defend from risks and prevent faults.

**Small stressors** Ability to exert low levels of stress on the organization.

Non\_monotonicity Capacity to learn from failures and errors.

- Requisite\_variety Need for regulatory agents (i.e., government agency) to monitor and control organization's outcomes and behaviors.
- Emergence Existence of cause-effect relationships between organization's activity at micro level and its outcomes at macro level.
- Uncoupling Existence of strong interconnection between agents inside and outside the organization.

<span id="page-29-0"></span>

#### <span id="page-30-0"></span>ranks\_beers 31

#### References

Ghasemi A and Alizadeh M (2017). Evaluating organizational antifragility via fuzzy logic. The case of an Iranian company producing banknotes and security paper. *Operations research and decisions*, 27(2), pages 21–43, DOI: 10.5277/ord170202.

#### Examples

str(ranks\_antifragility) head(ranks\_antifragility)

<span id="page-30-1"></span>

ranks\_beers *Beers Data (partial rankings with covariate)*

#### **Description**

The Beers dataset was collected through an on-line survey on beer preferences administrated to the participants of the 2018 Pint of Science festival held in Grenoble. A sample of  $N = 105$ respondents provided their partial rankings of  $n = 20$  beers according to their personal preferences. The dataset also includes a covariate concerning respondents' residence.

#### Usage

data(ranks\_beers)

#### Format

A data frame gathering  $N = 105$  partial rankings of the beers in the first  $n = 20$  columns (rank 1 = most preferred item) and an individual covariate in the last column. Partial rankings have missing at random positions coded as NA. The variables are detailed below:

Stella\_Artois Rank assigned to Stella Artois.

Kwak\_Brasserie Rank assigned to Kwak Brasserie.

Kronenbourg\_Kronenbourg Rank assigned to Kronenbourg (Kronenbourg).

Faro\_Timmermans Rank assigned to Faro Timmermans.

Kronenbourg\_1664 Rank assigned to 1664 (Kronenbourg).

Chimay\_Triple Rank assigned to Chimay Triple.

Pelforth Brune Rank assigned to Pelforth Brune.

Kronenbourg\_Carlsberg Rank assigned to Carlsberg (Kronenbourg).

Kronenbourg Kanterbraeu Rank assigned to Kanterbraeu (Kronenbourg).

Hoegaarden\_Blanche Rank assigned to Hoegaarden Blanche.

Grimbergen\_Blonde Rank assigned to Grimbergen Blonde.

Pietra\_Brasserie Rank assigned to Pietra Brasserie.

Affligem\_Brasserie Rank assigned to Affligem Brasserie.

La\_Goudale Rank assigned to La Goudale.

Leffe\_Blonde Rank assigned to Leffe Blonde.

Heineken Rank assigned to Heineken.

Duvel Brasserie Rank assigned to Duvel Brasserie.

La Choulette Rank assigned to La Choulette.

Orval Rank assigned to Orval.

Karmeliet Triple Rank assigned to Karmeliet Triple.

Residence Residence.

#### References

Crispino M (2018). On-line questionnaire of the 2018 *Pint of Science festival* in Grenoble available at [https://docs.google.com/forms/d/1TiOIyc-jFXZF2Hb9echxZL0ZOcmr95LIBIieQuI-UJc/](https://docs.google.com/forms/d/1TiOIyc-jFXZF2Hb9echxZL0ZOcmr95LIBIieQuI-UJc/viewform?ts=5ac3a382&edit_requested=true) [viewform?ts=5ac3a382&edit\\_requested=true](https://docs.google.com/forms/d/1TiOIyc-jFXZF2Hb9echxZL0ZOcmr95LIBIieQuI-UJc/viewform?ts=5ac3a382&edit_requested=true).

#### Examples

str(ranks\_beers) head(ranks\_beers)

<span id="page-31-1"></span>ranks\_read\_genres *Reading Genres Data (partial rankings with covariates)*

# Description

The Reading Genres dataset was collected through an on-line survey conducted in Italy to investigate reading preferences in the context of the 2019 project *Patto per la lettura – Conta chi legge*. The questionnaire was administrated by the municipality of Latina (Latium, Italy), in collaboration with Sapienza University of Rome and the School of Government of the University of Tor Vergata. A sample of  $N = 507$  respondents provided their partial top-5 rankings of  $n = 11$  reading genres according to their personal preferences. The reading genres are:  $1 = \text{Classic}, 2 = \text{Novel}, 3 = \text{Thirdler},$  $4 =$  Fantasy,  $5 =$  Biography,  $6 =$  Teenage,  $7 =$  Horror,  $8 =$  Comics,  $9 =$  Poetry,  $10 =$  Essay and  $11 =$ Humor. The dataset also includes several covariates concerning respondents' socio-demographics characteristics and other free time activities.

#### Usage

data(ranks\_read\_genres)

# Format

A data frame gathering  $N = 507$  partial top-5 rankings of the reading genres in the first  $n = 11$ columns (rank 1 = most preferred item) and individual covariates in the remaining columns. Missing positions are coded as NA. The variables are detailed below:

Classic Rank assigned to Classic.

<span id="page-31-0"></span>

<span id="page-32-0"></span>ranks\_sports 33

Novel Rank assigned to Novel. Thriller Rank assigned to Thriller. Fantasy Rank assigned to Fantasy. Biography Rank assigned to Biography. Teenage Rank assigned to Teenage. Horror Rank assigned to Horror. Comics Rank assigned to Comics. Poetry Rank assigned to Poetry. Essay Rank assigned to Essay. Humor Rank assigned to Humor. Gender Gender. Region Italian region of residence. Age Age (years). N\_children Number of children. Education Education level. Final\_mark Final grade of the education degree, scaled in the interval [6,10]. N books Number of books read in the last 12 months.

#### References

Crispino M, Mollica C, Astuti V and Tardella L (2023). Efficient and accurate inference for mixtures of Mallows models with Spearman distance. *Statistics and Computing*, 33(98), DOI: 10.1007/s11222-023-10266-8.

Mollica (2019). On-line questionnaire of the Italian 2019 project *Patto per la lettura – Conta chi legge* available at <https://form.jotformeu.com/90275118835359>.

#### Examples

str(ranks\_read\_genres) head(ranks\_read\_genres)

<span id="page-32-1"></span>ranks\_sports *Sports Data (complete rankings with covariates)*

#### Description

The Sports dataset was collected through an on-line questionnaire on sport preferences and habits administered within the 2016 Big Data Analystics in Sports (BDsports) project, developed by the Big and Open Data Innovation Laboratory (BODaI-Lab) of the University of Brescia. A sample of  $N = 647$  respondents provided their complete rankings of  $n = 8$  popular sports according to their personal preferences. The sports are:  $1 =$  Soccer,  $2 =$  Swimming,  $3 =$  Volleyball,  $4 =$ Cycling,  $5 =$  Basket,  $6 =$  Boxe and martial arts,  $7 =$  Tennis and  $8 =$  Jogging. The dataset also includes several covariates concerning respondents' socio-demographics characteristics and other sport-related information.

#### Usage

data(ranks\_sports)

# Format

A data frame gathering  $N = 647$  complete rankings of the sports in the first  $n = 8$  columns (rank 1 = most preferred item) and individual covariates in the remaining columns. The variables are detailed below:

Soccer Rank assigned to Soccer.

**Swimming** Rank assigned to Swimming.

Volleyball Rank assigned to Volleyball.

Cycling Rank assigned to Cycling.

Basket Rank assigned to Basket.

Boxe\_and\_martial\_arts Rank assigned to Boxe and Martial Arts.

Tennis Rank assigned to Tennis.

**Jogging** Rank assigned to Jogging.

Gender Gender.

Birth\_month Month of birth.

Birth\_year Year of birth.

Education Education level.

Residence Geographical area of residence.

Work Type of work.

Smoking Smoking status.

Sport\_frequency Number of times per week that the respondent plays sports.

Sport hours Number of hours per week that the respondent watches sports.

Sport\_played Sport played by the respondent.

Personality Main aspect of respondent's personality.

Sport\_motivation Main reason why the respondent plays sport.

Sport\_type Favorite sport type.

- Sport\_relationships Do you think that sport, especially in team games, allows you to make new friends?
- Water Quantity of water consumed per day.

Alcohol Frequency of alcohol consumption.

Fastfood Frequency of fast food consumption.

Food\_supplements Opinion about the use of food supplements in sports.

Massmedia Prevalent mass media used to inquire about sport.

TV\_space Do you think that sport currently occupies the space it deserves on TV? Rating from 1=definitely not to 7=definitely yes with 4=indifferent.

#### <span id="page-34-0"></span>rMSmix 35

- Magazine\_space Do you think that sport currently occupies the space it deserves on the magazines? Rating from 1=definitely not to 7=definitely yes with 4=indifferent.
- Radio\_space Do you think that sport currently occupies the space it deserves on the radio? Rating from 1=definitely not to 7=definitely yes with 4=indifferent.
- Internet\_space Do you think that sport currently occupies the space it deserves on internet? Rating from 1=definitely not to 7=definitely yes with 4=indifferent.
- Paid\_channels Do you think it is right that some sports are only accessible on paid channels? Rating from 1=definitely not to 7=definitely yes with 4=indifferent.
- Subscriptions Any past or current subscription to a sport magazine/channel.
- **Psycol\_well\_being** Do you think that practicing sports affects psychological well-being? Rating from 1=definitely not to 7=definitely yes with 4=indifferent.
- **Physical\_well\_being** Do you think that practicing sports affects physical well-being? Rating from 1=definitely not to 7=definitely yes with 4=indifferent.
- Sport\_nutrition Do you think nutrition affects sport? Rating from 1=definitely not to 7=definitely yes with 4=indifferent.
- Overall\_health Do you think that practicing sports affects health? Rating from 1=definitely not to 7=definitely yes with 4=indifferent.

Stress Self-reported stress level on a scale between 0 and 100.

Economic\_status Level of satisfaction for one's own economic status: 0=not at all, 1=a little bit, 2=enough, 3=satisfied, 4=a lot. It is the only covariate with some NA's.

# References

Simone, R., Cappelli, C. and Di Iorio, F., (2019). Modelling marginal ranking distributions: the uncertainty tree. *Pattern Recognition Letters*, 125, pages 278–288, DOI: 10.1016/j.patrec.2019.04.026.

Simone, R. and Iannario, M., (2018). Analysing sport data with clusters of opposite preferences. *Statistical Modelling*, 18(5-6), pages 505–524, DOI: 10.1177/1471082X18798455.

#### Examples

```
str(ranks_sports)
head(ranks_sports)
```
<span id="page-34-1"></span>rMSmix *Random samples from a mixture of Mallows models with Spearman distance*

#### **Description**

Draw random samples of full rankings from a mixture of Mallow models with Spearman distance.

# Usage

```
rMSmix(
  sample_size = 1,
  n_items,
  n<sup>-c</sup>lust = 1,
  rho = NULL,
  theta = NULL,
  weights = NULL,
  uniform = FALSE,
  mh = TRUE)
```
# Arguments

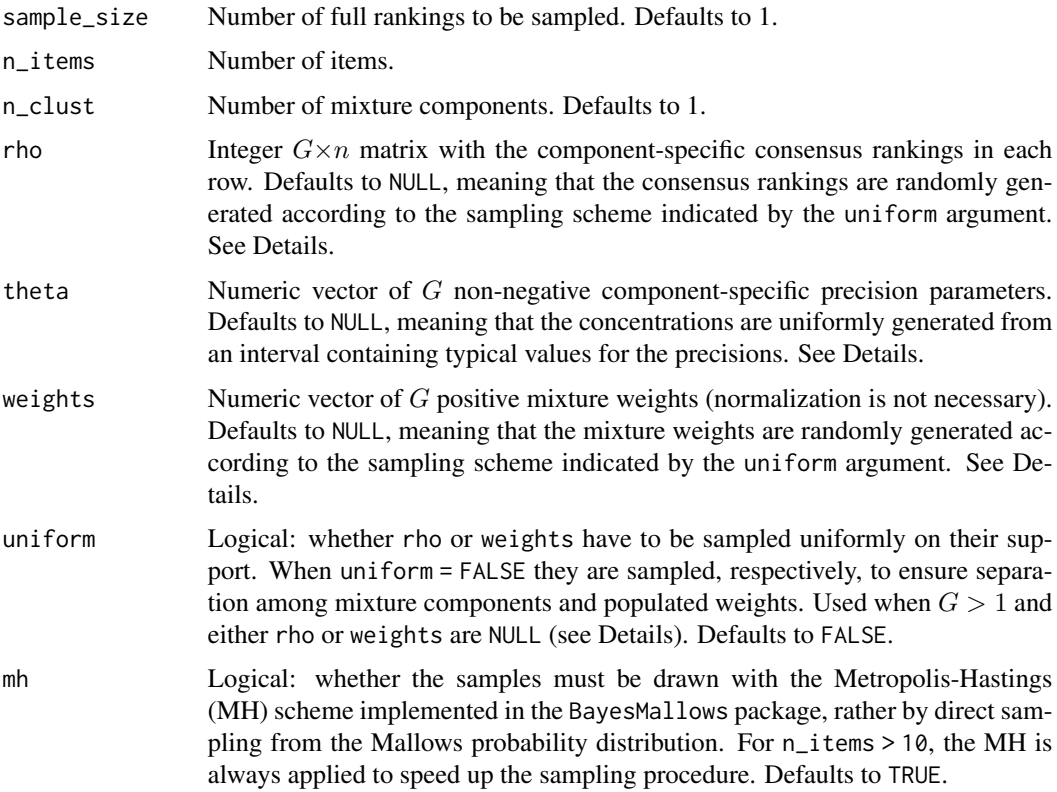

# Details

When n\_items > 10 or mh = TRUE, the random samples are obtained by using the Metropolis-Hastings algorithm, described in Vitelli et al. (2018) and implemented in the sample\_mallows function of the package BayesMallows package.

When theta = NULL is not provided by the user, the concentration parameters are randomly generated from a uniform distribution on the interval  $(1/n^2, 3/n^{1.5})$  of some typical values for the precisions.

#### rMSmix 37

When uniform = FALSE, the mixing weights are sampled from a symmetric Dirichlet distribution with shape parameters all equal to  $2G$ , to favor populated and balanced clusters; the consensus parameters are sampled to favor well-separated clusters, i. e., at least at Spearman distance  $\frac{2}{G} {n+1 \choose 3}$ from each other.

#### Value

A list of the following named components:

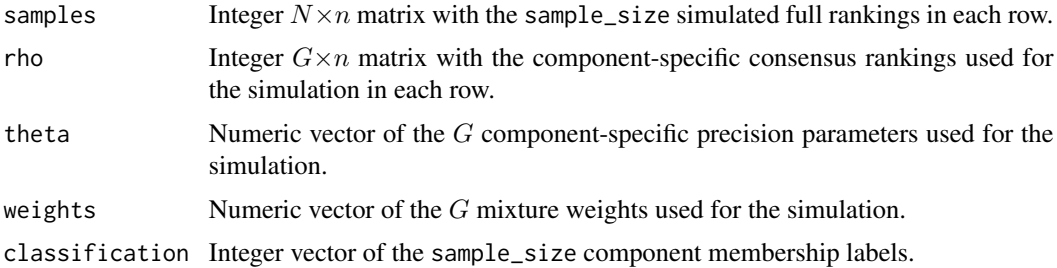

# References

Vitelli V, Sørensen Ø, Crispino M, Frigessi A and Arjas E (2018). Probabilistic Preference Learning with the Mallows Rank Model. *Journal of Machine Learning Research*, 18(158), pages 1–49, ISSN: 1532-4435, [https://jmlr.org/papers/v18/15-481.html.](https://jmlr.org/papers/v18/15-481.html)

Sørensen Ø, Crispino M, Liu Q and Vitelli V (2020). BayesMallows: An R Package for the Bayesian Mallows Model. *The R Journal*, 12(1), pages 324–342, DOI: 10.32614/RJ-2020-026.

Chenyang Zhong (2021). Mallows permutation model with L1 and L2 distances I: hit and run algorithms and mixing times. arXiv: 2112.13456.

```
## Example 1. Drawing from a mixture with randomly generated parameters of separated clusters.
set.seed(12345)
rMSmix(sample_size = 50, nities = 25, n_{clust} = 5)
```

```
## Example 2. Drawing from a mixture with uniformly generated parameters.
set.seed(12345)
rMSmix(sample_size = 100, n_items = 9, n_clust = 3, uniform = TRUE)
```

```
## Example 3. Drawing from a mixture with customized parameters.
r_par <- rbind(1:5, c(4, 5, 2, 1, 3))
t_par <- c(0.01, 0.02)
w_{par} < -c(0.4, 0.6)set.seed(12345)
rMSmix(sample_size = 50, n_items = 5, n_clust = 2, theta = t_par, rho = r_par, weights = w_par)
```
<span id="page-37-1"></span><span id="page-37-0"></span>

# Description

Compute either the Spearman distance between each row of a full ranking matrix and a reference complete ranking, or the Spearman distance matrix between the rows of a full ranking matrix.

#### Usage

```
spear_dist(
  rankings,
  rho = NULL,
  subset = NULL,
  diag = FALSE,upper = FALSE,
 plot_dist_mat = FALSE
)
```
#### Arguments

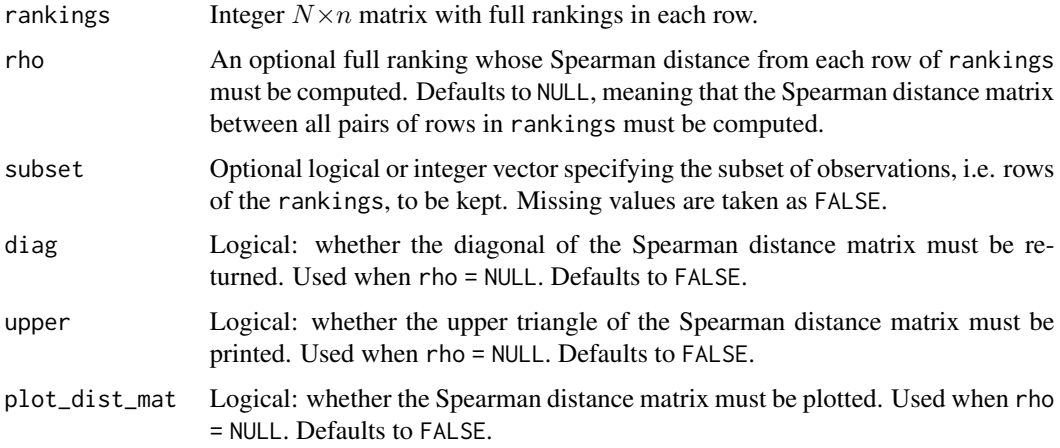

#### Details

When rho = NULL, spear\_dist recalls the [dist](#page-0-0) function from the base package to compute the squared Euclidian distance between full rankings; otherwise, it recalls the [compute\\_rank\\_distance](#page-0-0) routine of the BayesMallows package, which implements several metrics for rankings.

# Value

When rho = NULL, an object of class "dist" corresponding to the Spearman distance matrix; otherwise, a vector with the Spearman distances between each row in rankings and rho.

#### <span id="page-38-0"></span>References

Sørensen Ø, Crispino M, Liu Q and Vitelli V (2020). BayesMallows: An R Package for the Bayesian Mallows Model. *The R Journal*, 12(1), pages 324–342, DOI: 10.32614/RJ-2020-026.

#### See Also

[plot.dist](#page-26-1), [compute\\_rank\\_distance](#page-0-0)

# Examples

```
## Example 1. Spearman distance between two full rankings.
spear\_dist(rankings = c(4, 8, 6, 9, 2, 11, 3, 5, 1, 12, 7, 10), rho = 1:12)## Example 2. Spearman distance between the Antifragility ranking dataset and the Borda ranking.
borda <- rank(data_description(rankings = ranks_antifragility)$mean_rank)
spear_dist(rankings = ranks_antifragility, rho = borda)
## Example 3. Spearman distance matrix of the Sports ranking dataset.
n < - 8dist_mat <- spear_dist(rankings = ranks_sports[, 1:n])
dist_mat
# Spearman distance matrix for the subsample of females.
dist_f <- spear_dist(rankings = ranks_sports[, 1:n], subset = ranks_sports$Gender == "Female")
dist_f
```
<span id="page-38-1"></span>spear\_dist\_distr *Spearman distance distribution under the uniform ranking model*

# Description

Provide (either the exact or the approximate) frequency distribution of the Spearman distance under the uniform (null) ranking model.

#### Usage

```
spear_dist_distr(n_items, log = TRUE)
```
# Arguments

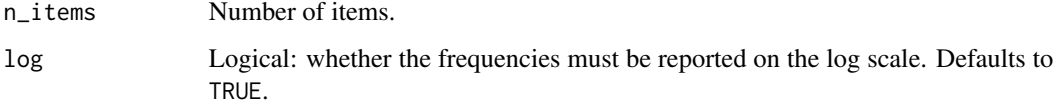

# Details

When  $n \leq 20$ , the exact distribution provided by OEIS Foundation Inc. (2023) is returned by relying on a call to the get\_cardinalities routine of the BayesMallows package. When  $n >$ 20, the approximate distribution introduced by Crispino et al. (2023) is returned. If  $n > 170$ , the approximation is also restricted over a fixed grid of values for the Spearman distance to limit computational burden.

#### Value

A list of two named objects:

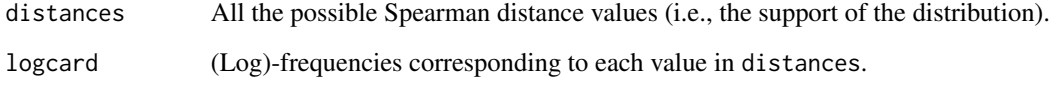

#### References

OEIS Foundation Inc. (2023). The On-Line Encyclopedia of Integer Sequences, Published electronically at <https://oeis.org>.

Crispino M, Mollica C, Astuti V and Tardella L (2023). Efficient and accurate inference for mixtures of Mallows models with Spearman distance. *Statistics and Computing*, 33(98), DOI: 10.1007/s11222-023-10266-8.

Sørensen Ø, Crispino M, Liu Q and Vitelli V (2020). BayesMallows: An R Package for the Bayesian Mallows Model. *The R Journal*, 12(1), pages 324–342, DOI: 10.32614/RJ-2020-026.

#### See Also

[spear\\_dist](#page-37-1), [expected\\_spear\\_dist](#page-16-1), [partition\\_fun\\_spear](#page-23-1)

```
## Example 1. Exact Spearman distance distribution for n=20 items.
distr <- spear_dist_distr(n_items = 20, log = FALSE)
plot(distr$distances,distr$logcard,type='l',ylab = 'Frequency',xlab='d',
main='Distribution of the Spearman distance\nunder the null model')
```

```
## Example 2. Approximate Spearman distance distribution for n=50 items with log-frequencies.
distr <- spear_dist_distr(n_items = 50)
plot(distr$distances,distr$logcard,type='l',ylab = 'Log-frequency',xlab='d',
   main='Log-distribution of the Spearman distance\nunder the null model')
```
<span id="page-39-0"></span>

<span id="page-40-1"></span><span id="page-40-0"></span>

# Description

```
summary method for class "emMSmix".
```
print method for class "summary.emMSmix".

# Usage

```
## S3 method for class 'emMSmix'
summary(object, digits = 3, ...)
```

```
## S3 method for class 'summary.emMSmix'
print(x, \ldots)
```
# Arguments

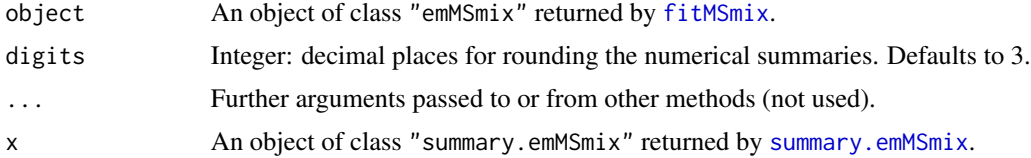

# Value

A list with the following named components:

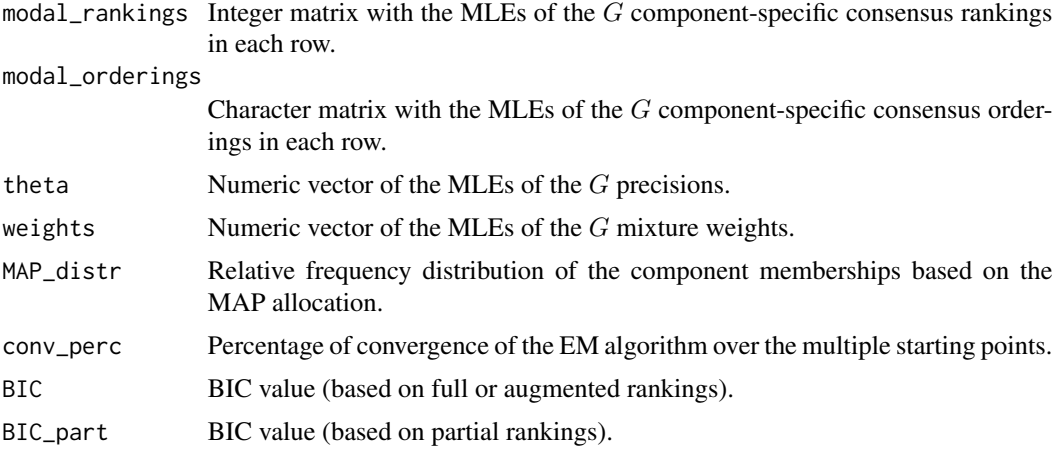

# See Also

[fitMSmix](#page-18-1), [plot.emMSmix](#page-28-1)

# <span id="page-41-0"></span>Examples

```
## Example 1. Fit and summary of a 3-component mixture of Mallow models with Spearman distance
## for the Antifragility dataset.
set.seed(123)
mms_fit <- fitMSmix(rankings = ranks_antifragility, n_clust = 3, n_start = 10)
summary(mms_fit)
```
<span id="page-41-1"></span>var\_spear\_dist *Variance of the Spearman distance*

#### **Description**

Compute (either the exact or the approximate) (log-)variance of the Spearman distance under the Mallow model with Spearman distance.

#### Usage

var\_spear\_dist(theta, n\_items, log = TRUE)

# Arguments

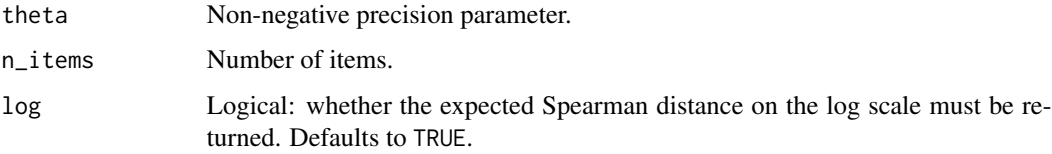

# Details

When  $n \leq 20$ , the variance is exactly computed by relying on the Spearman distance distribution provided by OEIS Foundation Inc. (2023). When  $n > 20$ , it is approximated with the method introduced by Crispino et al. (2023) and, if  $n > 170$ , the approximation is also restricted over a fixed grid of values for the Spearman distance to limit computational burden.

When  $\theta = 0$ , this is equal to  $\frac{n^2(n-1)(n+1)^2}{36}$ , which is the variance of the Spearman distance under the uniform (null) model.

The variance of the Spearman distance is independent of the consensus ranking of the Mallow model with Spearman distance due to the right-invariance of the metric.

#### Value

Either the exact or the approximate (log-)variance of the Spearman distance under the Mallow model with Spearman distance.

#### References

Crispino M., Mollica C., Astuti V. and Tardella L. (2023). Efficient and accurate inference for mixtures of Mallows models with Spearman distance. *Statistics and Computing*, 33(98), DOI: 10.1007/s11222-023-10266-8.

OEIS Foundation Inc. (2023). The On-Line Encyclopedia of Integer Sequences, Published electronically at <https://oeis.org>

Kendall, M. G. (1970). Rank correlation methods. 4th ed. Griffin London.

```
## Example 1. Variance of the Spearman distance under the uniform (null) model,
## coinciding with n^2(n-1)(n+1)^2/36.
n_items <- 10
var_spear_dist(theta = 0, n_items= n_items, log = FALSE)
n_items^2*(n_items-1)*(n_items+1)^2/36
## Example 2. Variance of the Spearman distance.
var_spear_dist(theta = 0.5, n_items = 10, log = FALSE)
## Example 3. Log-variance of the Spearman distance as a function of theta.
var_spear_dist_vec <- Vectorize(var_spear_dist, vectorize.args = "theta")
curve(var_spear_dist_vec(x, n_items = 10),
 from = 0, to = 0.1, lwd = 2, col = 2,
 xlab = expression(theta), ylab = expression(log(V[theta](D))),
 main = "Log-variance of the Spearman distance")
## Example 4. Log--variance of the Spearman distance for varying number of items
## and values of the concentration parameter.
var_spear_dist_vec <- Vectorize(var_spear_dist, vectorize.args = "theta")
curve(var_spear_dist_vec(x, n_items = 10),
 from = 0, to = 0.1, lwd = 2, col = 2, ylim = c(5, 14),
 xlab = expression(theta), ylab = expression(log(V[theta](D))),
 main = "Log-variance of the Spearman distance")
curve(var_spear\_dist\_vec(x, n\_items = 20), add = TRUE, col = 3, lwd = 2)curve(var\_spear\_dist\_vec(x, n\_items = 30), add = TRUE, col = 4, lwd = 2)legend("topright", legend = c(expression(n == 10), expression(n == 20), expression(n == 30)),col = 2:4, 1wd = 2, bty = "n")
```
# <span id="page-43-0"></span>Index

∗ datasets ranks\_antifragility, [30](#page-29-0) ranks\_beers, [31](#page-30-0) ranks\_read\_genres, [32](#page-31-0) ranks\_sports, [33](#page-32-0) aicMSmix, *[3](#page-2-0)*, *[23](#page-22-0)* aicMSmix *(*bicMSmix*)*, [5](#page-4-0) bicMSmix, *[3](#page-2-0)*, [5,](#page-4-0) *[23](#page-22-0)* bootstrapMSmix, *[3](#page-2-0)*, [6,](#page-5-0) *[7](#page-6-0)* compute\_rank\_distance, *[38,](#page-37-0) [39](#page-38-0)* confintMSmix, *[3](#page-2-0)*, [9](#page-8-0) data\_augmentation, *[3](#page-2-0)*, *[5,](#page-4-0) [6](#page-5-0)*, [11,](#page-10-0) *[20,](#page-19-0) [21](#page-20-0)*, *[23](#page-22-0)* data\_censoring, *[3](#page-2-0)*, [12](#page-11-0) data\_completion, *[3](#page-2-0)*, [13](#page-12-0) data\_conversion, *[3](#page-2-0)*, [14](#page-13-0) data\_description, *[3](#page-2-0)*, [15,](#page-14-0) *[16](#page-15-0)*, *[26,](#page-25-0) [27](#page-26-0)* dist, *[38](#page-37-0)* expected\_spear\_dist, *[4](#page-3-0)*, [17,](#page-16-0) *[25](#page-24-0)*, *[40](#page-39-0)* fitMSmix, *[3](#page-2-0)*, *[7](#page-6-0)*, *[9](#page-8-0)*, [19,](#page-18-0) *[20](#page-19-0)*, *[29,](#page-28-0) [30](#page-29-0)*, *[41](#page-40-0)* likMSmix, *[3](#page-2-0)*, *[6](#page-5-0)*, [22](#page-21-0) MSmix *(*MSmix-package*)*, [2](#page-1-0) MSmix-package, [2](#page-1-0) partition\_fun\_spear, *[4](#page-3-0)*, *[18](#page-17-0)*, [24,](#page-23-0) *[40](#page-39-0)* plot.bootMSmix *(*bootstrapMSmix*)*, [6](#page-5-0) plot.data\_descr, *[4](#page-3-0)*, *[17](#page-16-0)*, [26](#page-25-0) plot.dist, *[4](#page-3-0)*, [27,](#page-26-0) *[39](#page-38-0)* plot.emMSmix, *[4](#page-3-0)*, *[22](#page-21-0)*, [29,](#page-28-0) *[41](#page-40-0)* print.data\_descr *(*data\_description*)*, [15](#page-14-0) print.emMSmix *(*fitMSmix*)*, [19](#page-18-0) print.summary.emMSmix *(*summary.emMSmix*)*, [41](#page-40-0)

ranks\_antifragility, *[4](#page-3-0)*, [30](#page-29-0)

ranks\_beers, *[4](#page-3-0)*, [31](#page-30-0) ranks\_read\_genres, *[4](#page-3-0)*, [32](#page-31-0) ranks\_sports, *[4](#page-3-0)*, [33](#page-32-0) rMSmix, *[3](#page-2-0)*, [35](#page-34-0)

spear\_dist, *[3](#page-2-0)*, *[28](#page-27-0)*, [38,](#page-37-0) *[40](#page-39-0)* spear\_dist\_distr, *[4](#page-3-0)*, *[18](#page-17-0)*, *[25](#page-24-0)*, [39](#page-38-0) summary.emMSmix, *[4](#page-3-0)*, *[22](#page-21-0)*, *[30](#page-29-0)*, *[41](#page-40-0)*, [41](#page-40-0)

var\_spear\_dist, *[4](#page-3-0)*, [42](#page-41-0)